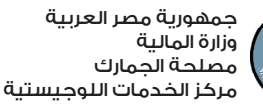

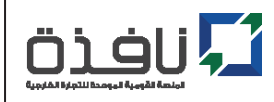

## **طلب إلحاق موظف على منشأة بمنصة نافذة**

تاريخ اإلصدار / /

اطلب/نطلب وأخول/نخول إدارة منصة نافذة بموجب هذا الطلب :

صاحب شأن / مكتب تخليص / وكيل ملاحى / وكيل شحن / هيئة / وزارة/ سفارة : ...

بطاقة ضريبية رقم : .......................................................................... وسجل تجاري رقم : ...............................................................................

إلحاق الموظف (الحساب الفرعي) على المنشأة، و المشار إليه أدناه وفق البيانات المقدمة و المبينة و أنني / أننا قرأت / قرأنا فهمت /

ُ فهمنا الشروط واألحكام المطبقة على هذا اإلجراء والتي أوافق / نوافق عليها وأقبل / نقبل اإللتزام بها، ويعتبر توقيعى / توقعنا نافذًا وعلى مسؤوليتنا اعتبارًا من تاريخ الطلب

## **1** بيانات الموظف )الحساب الفرعي(

ُ يرجي تدوين بيانات الموظف )الحساب الفرعي ( بشكل دقيق وفق البيانات المسجلة لدي منصة نافذة

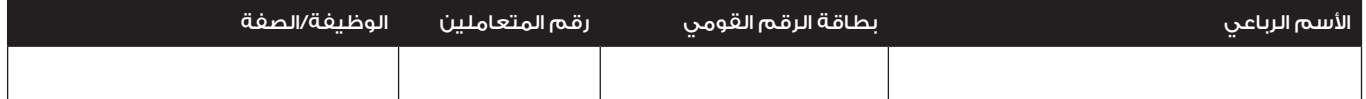

كما أنا/نحن الموقع/الموقعين أدناة أننى/ أننا أقر / نقر بأن بيانات الموظف (الحساب الفرعي) الواردة في الطلب حقيقة وصحيحة ويكون الحساب الفرعي لة كافة الصالحيات في إدراج و متابعة المعامالت اإللكترونية على منظومة »نافذة« و ايضًا لة صالحية التوقيع إلكترونيًا على كافة المستندات من خالل وحدة التوقيع الإلكتروني (e-token) الخاصة بة، و ان الشركة مسؤولة وحدها عن ما يلحق بها نتيجة إلحاق الموظف (الحساب الفرعي) .

كما أوافق على الشروط و الأحكام العامة لإدارة الحسابات و الخدمات الإلكترونية عبر الإنترنت لمنصة «نافذة» ، والتي أطلعت عليها و أوافق على الالتزام بها كما إنني على دراية تامة بأن تلك الأحكام و الشروط المشار إليها سوف تطبق على أي حساب إلكتروني لخدمات منصة «نافذة» والتي تعتبر جزء لا يتجزء من هذا الطلب مكملة لة ونحيل إليها.

## **2** بيانات مقدم الطلب

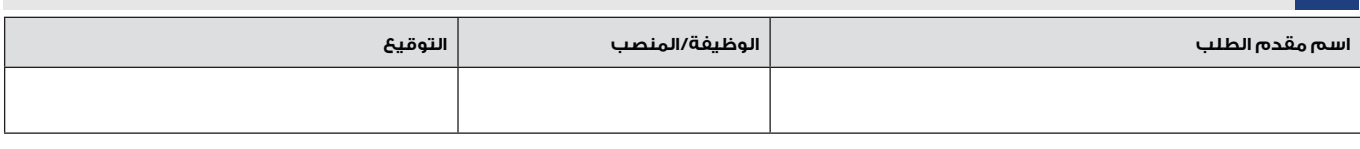

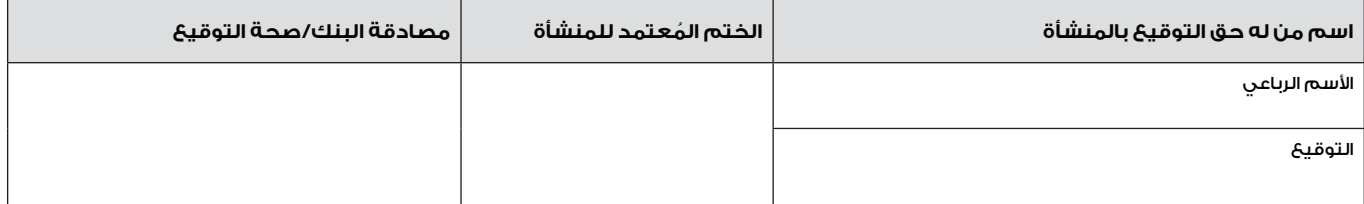

## **تنبية هام:**

البد من الـتأكيد على تنفيذ طلب » **ُ إلغاء / إغالق حساب فرعي للمعامالت اإللكترونية** ً « أوال قبل تقديم طلب »**إلحاق موظف على منشأة**» و ذلك لتجنب لرفض الطلب